LIVRO N.º 2 - REGISTRO **GERAL** 

 $0<sup>1</sup>$ 

## CARTÓRIO DE REGISTRO DE IMÓVEIS

de Cotia

Matrícula ficha 57.291

Cotia. 22 de janeiro de 1990

IMÓVEL: UM TEREENO URBANO designado por "ÁREA REMANESCENTE" situado neste município e comarca de Cotia. Estado de São Paulo, que assim se descreve: começa no ponto El, situado no ponto em que termina a Rua Ijui, no seu lado direito, sentido de quem procede do centro de Cotia; segue em reta cortan do seu tragado na diagonal, com rumo de NW 66910' SE e na dis tância de 27,00 metros, até encontrar o ponto E2; deflete à esquerda e segue em dois segmentos de reta, com os respectivos rumos e dimtancias: NW 65845' SE e 15.30 metros: NW 668 -45' SE e 14,20 metros, confrontando com o loteamento Granja -Carolina, até encontrar o ponto E3: deflete à direita e segue em reta com rumo de NE 67924' SW e na distância de 50.00 metros, confrontando com a arsa Ol. até encontrar o ponto B5: deflete à direita e segue en reta com o rumo de NE 73251' SW' e na distância de 30.63 metros, confrontando com a área O2; até encontrar o ponto B4; deflete à direita e segue em reta com o rumo de SE 6º30' NW e na distância de 20,00 metros, até encontrar o ponto B4A; deflete à esquerda e segue em reta com o rumo de NE 77914' SW e na distância de 20.07 metros, até en contrar o ponto B3A, confrontando do ponto B4 ao ponto B3A, com a area O3A: deflete à direita e segue em reta com o rumo' de SE 89ª54' NW e distância de 19,78 metros, confrontando com a área 04A; até encontrar o ponto B2A; deflete à direita e se gue em reta com o rumo de SE 76º05' NW o na distância de 18,40 metros, confrontando com a área 054 até encontrar o pon to BlA; deflete à direita e segue en reta com o rumo de SE 6º 40' NW e na distância de 72,20 metros, confrontando com a area de propriedade de Rusa - Empresa de Melhoramentos de Areas Metropolitanas S/C. Ltda., e com a área de Maria da Gló ria Lemos Passos, até encontrar o ponto C: deflete à direita' e segue em reta com o rumo de SW 87933' NE e na distância de 70,78 metros, confrontando com a area de Aurora Presti Palumbo, até encontrar o ponto D; deflete à direita e segue em reta com os rumos NW 6939' SE e NW 29 25' SE e na distância de 35,65 metros, até encontrar o ponto E; deflete à esquerda e segue em reta em dois segmentos, com os respectivos rumos a distâncias: NW 53º18' SE e 6,99 metros, NW 66º10' SE e 13,00' >metros, até encontrar o ponto El. onde teve início a presente descrição, confrontando do ponto D ao ponto El, com o  $10$ teamento Granja Carolina, encerrando a area total de 8.108.68-

Visualização disponibilizada pela Central Registradores de Imóveis(www.registradores.org.br)-Visualizado em:26/11/2019 15:47:15

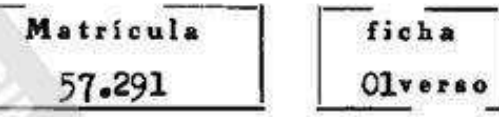

 $(8.108.68)$  metros quadrados. -

INSCRICIO CADASTRAL: 23154.31.99.0601.00000-3. -

REGISTRO ANTERIOR: R.02/Matricula nº 38.610 e Matricula número 55.775, ambas deste Cartório. -

PROPRIETARIOS: JADIR LOPES FERREIRA, comerciante, RG. número 5.337.201-SSF/SP., inscrito no CPF/MF. sob o nº 579.788.738/-87, e sua mulher ENI DE FÁTIMA BICALHO FERREIRA, do lar. RG. nº 8.535.346-SSP/SP., inscrita no CPP/MF. sob o nº 993.338.-358/04, ambos brasileiros, casados pelo regime da comunhão de bens, anteriormente à vigêncie da Lei 6.515/77, residentes domiciliados à Avenida Professor Josquim Barreto, nº 886, nes ta cidade de Cotia, Estado de São Paulo.

Bel. AIRTON FERREIRA. O OFICIAL SUBSTITUTOT

R.01/Matricula nº 77.291, em 22 de Janeiro de 1.990 i-\*

TīTULO: VENDA E COMPRA. -

Pela escritura pública lavrada aos 12 de dezembro de 1.989, as fls.232/234, do livro nº 119, no Tabelionato de Notas local, os proprietarios supra menoionados e qualificados, TRANS MITIRAM por venda feita à ERMETTI EMPRESNDIMENTOS IMOBILIA---RIOS S/C. LTDA., inscrita no CGC/MF. sob o nº 55.045.561/0001 07, com sede à altura do km.22 da Via Raposo Tavares, Bairro' da Granja Vianna, nesta pidade de Cotia, Estado de São Paulo, o inóvel objeto da presente matricula, pela importancia de NCs\$137.760.00.- Valor venala NCs\$10.886.81. -

O OFICIAL SUBSTITUTO: Bel. AIRTON FERREIRA. D:NCz\$3.886.00. JLS.

Av.02, em 31 de Agosto de |1.993.-A requerimento firmado em 16 de novembro de 1.992, nesta cidade de Cotia-SP, e conforme consta do Contrato Social de Alteração firmado em São Paulo, em 01 de Junho de 1.992, devidamente registrado na JUCESP sob nº35211019533 em 20 de Julho de 1.992, procedo a presente para constar a alteração denominação da proprietaria ERMETII **EMPREENDIMENTOS**  $_{\rm da}$ IMOBILIÁRIOS S/C LTNA, para "ERMETIL INCORPORAÇÕES E PARTICI PAÇÕES LTDA".-O OFICIAL MAIOR: (BEL. AIRTON FERREIRA).-

CARTÓRIO DE REGISTRO DE IMOVEIS LIVRO N.º 2 - REGISTRO **GERAL** de Cotia Matricula Ficha  $-02 -57.291 -de 19 --$ 

Cotis,  $\dot{--}$  de  $\dot{--}$ 

R.03, em 31 de Agosto de 1.993.-

TITULO:- INCORPORAÇÃO IMOBILIÁRIA DO CONDOMÍNIO RESIDENCIAL ALPES DE COTIA.-

Pelo instrumento particular de 16 de novembro de 1.992 (MEMORIAL DE INCORPORAÇÃO), a proprietaria ERMETTI INCORPO RAÇÕES E PARTICIPAÇÕES LTDA, ja qualificada, promoveu a incorporação do empreendimento imobiliario denominado "RESIDENCIAL ALPES DE COTIA", a ser erigido no terreno desta matricula, nos termos do projeto aprovado pela Prefei tura Municipal de Cotia, "ex vi" do Alvara nº210/93, expedido em 18 de Junho de 1993, pela mesma Prefeitura e extraido do processo nº12.749/90. O Referido empreendimento sera composto de 2 (dois) blocos de 39 unidades cada, designados letras "A" e "B", e será construído de sub-solo,<br>terreo, cinco (5) andares superiores e cobertura,  $oelas$ andar por bloco, para 78 apartamentos e sera servido de 2 (dois) elevadores, um social e outro de serviço, por bloco e garagem de uso exclusivo. CONTERÁ NO SUB-SOLO: caixas d'agua e casa de bombas. NO ANDAR TERREO ou Iº PAVIMENTO: area destinada a estacionamentos com capacidade de 78 veiculos de pequeno e médio porte, ou seja, um veiculo por unidade autonoma, a qual sera sorteada entre os condominos adquirentes. Contera ainda hall dos elevadores, escadas, lixeiras principais, vestiario, play-ground, piscina e area de apoio comum. NO 1º ANDAR ou 2º PAVIMENTO: hall das escadas, hall dos elevadores, salao de festas com 2 (dois) sanitários um feminino e outro masculino, mais 07 (sete) apartamentos, sendo 3 (tres) com dois (2) dormitorios e quatro (4) com um (1) dormitorio. NO 2º AO 5º ANDAR ou 3º ao 6º PAVIMENTO contera: 8 (oito) apartamentos por andar, sendo 4 (quatro) com 2 (dois) dormitorios e 4 (quatro) com 1 (um) dormitorio. PAVIMENTO COBERTURA: 2 (duas) caixas d'agua e casa **NO** dos elevadores. O referido empreendimento maquinas de abrangera partes de propriedades de uso comum e parte da propriedade de uso exclusiva. As partes comuns, tidas e havidas como coisas inalienaveis, indivisiveis, ascessorias e indissoluvelmente ligadas as demais partes, sao aquelas definidas no artigo 32 da Lei nº4.591 de 16 de dezembro de 1964 e muito especialmente: O terreno sobre o qual se assentara os edificios, centro de lazer, salão de festas, as fundações, as colunas, as vigas, os pesos de cimento armado, as escadarias, os poços de elevadores, os halls, os encanamentos troncos de entrada e saída de agua, luz, esgoto, telefones e tudo o mais que por sua natureza ou destino, seja de uso e serventia comuns a todos os condominos. As partes exclusivas, serão as unidades autônodigo, autonomas a seguir relacionadas: - DOS BLOCOS "A" e "B":

continua no verso...

**MOD. 10** 

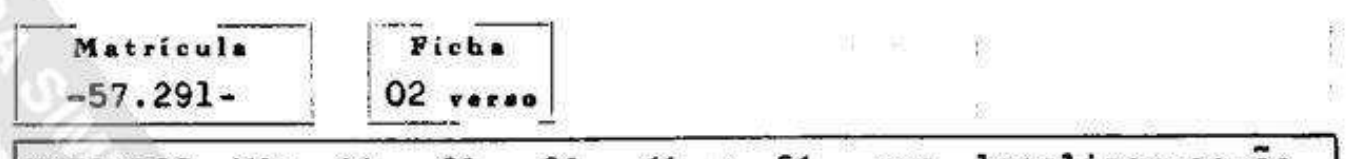

 $\frac{1}{2} \left( \frac{1}{2} \right) \left( \frac{1}{2} \right) \left( \frac{1}{2} \right)$ 

 $\mathcal{H}^{\text{eff}}_{\text{eff}}$ 

UNIDADES Nºs 11, 21, 31, 41 e 51, que localizar-se-ão,<br>respectivamente do 1º ao 5º andar, terão cada uma, as seguintes dependencias: 02 (dois) dormitorios; sala; cozinha banheiro; area de serviço e com direito a uma vaga no estacionamento, confrontar-se-ao, pela sua frente, tomando por base sua entrada, com o hall de circulação comum; na sua lateral direita com as unidades de final 02, do respectivo andar; na sua lateral esquerda com as unidades de final 08, do respectivo andar e, nos fundos com espaço aereo, encerran do as seguintes areas: privativa 59,700 m2; de estacionamento 38,350 m2; comum 80,681 m2; totalizando 178,731 m2 e com a fração ideal de 1.2790% do terreno. - UNIDADES Nºs 12, 22, 32, 42 e 52, que localizar-se-ão, respectivamente do 1º ao 5º andar, terão cada uma, as seguintes dependências 02 (dois) dormitorios, sala, cozinha, banheiro, area de serviço e com direito a uma vaga no estacionamento, confrontar-se-ao, pela sua frente, tomando por base sua entrada, com o hall de circulação comum, na sua lateral direita com as unidades de final 03, do respectivo andar; na sua lateral esquerda com as unidades de final Ol, do respectivo andar e, nos fundos com espaço aereo, encerrando as seguintes areas: privativa 59,700 m2; de estacionamento 38,350 m2; comum totalizando 178,731 m2 e com a fração 80,681 m2; ideal de 1.2790% do terreno.- UNIDADES Nºs 13, 23, 33, 43 e 53, que localizar-se-ão, respectivamente do la ao 5ª andar, terão cada uma, as seguintes dependências: 1 (um) dormitorio cozinha, banheiro, area de serviço e com direito sala, a uma vaga no estacionamento, confrontar-se-ao, pela sua frente, tomando por base sua entrada, com o hall de circulação comum; na sua lateral direita com o hall dos elevadores; na sua lateral esquerda com as unidades de final 02, do respectivo andar e, nos fundos com espaço aereo, encerrando as seguintes areas: privativa 64,900 m2; de estacionamento 38,350 m2; comum 86,295 m2; totalizando 189,545 m2 e com a fração ideal de 1,3682% do terreno.- UNIDADES Nºs 14, 24, 34, 44 e 54, que localizar-se-ao, respectivamente do la ao 5º andar, terao cada uma, as seguintes dependencias: Ol (um) dormitorio; sala; cozinha: banheiro; area de serviço e com direito a uma vaga no estacionamento, confrontar-se-ao, pela sua frente, tomando por base sua entrada, com o hall de circulação comum; na sua lateral direita com as unidades de final 05, do respectivo andar; na sua lateral esquerda com o hall dos elevadores e, nos fundos com espaço aereo; encerrando privativa 64,900 m2; seguintes areas:  $\mathbf{a}\mathbf{s}$  $\alpha$ e estacionamento  $38,350$  m2; comum 86,295 m2; totalizando 189.545 m2 e com a fração ideal de 1,3682% do terreno. $e_{\text{max}}$ UNIDADES Nºs 15, 25, 35, respectivamente do l'e ao que \_ localizar-se-ao,<br>terao cada uma, as 45 58 andar, segue na ficha 03...

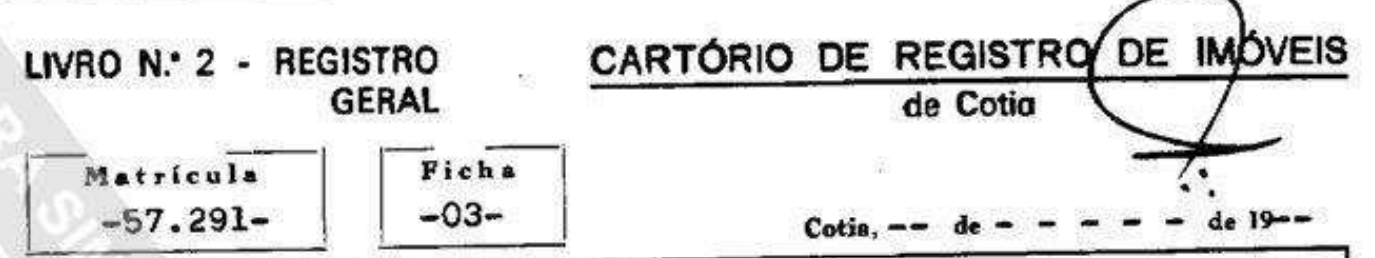

seguintes dependências: 02 (dois) dormitorios, sala, as cozinha, banheiro, area de serviço e com direito a uma vaga confrontar-se-ao, pela sua frente. estacionamento. no tomando por base sua entrada, com o hall de circulação comum; na sua lateral direita com as unidades de final 06; do respectivo andar; na sua lateral esquerda com as unidades de final 04, do respectivo andar e, nos fundos com espaço aereo, encerrando as seguintes areas: privativa 59,700 m2; de estacionamento 38,350 m2; comum 80,681 m2; totalizando 178,731 m2 e com a fração ideal de 1,2790% do terreno.-UNIDADES Nºs 16, 26, 36, 46 e 56, que localizar-se-ão, respectivamente do 2º ao 5º terao cada uma, as andar, seguintes dependências: 02 (dois) dormitorios, sala, cozinha banheiro, area de serviço e com direito a uma vaga no estacionamento, confrontar-se-ão, pela sua frente, tomando por base sua entrada, com o hall de circulação comum; na sua lateral direita com as unidades de final 07, do respectivo andar; na sua lateral esquerda com as unidades de final 05, do respectivo andar e, nos fundos com espaço aereo, encerrando as seguintes areas: privativa 59,700 m2, de estacionamento 38,350 m2, comum 80,681 m2, totalizando 178,731 m2 e com a fração ideal de 1,2790% do terreno.-UNIDADES Nºs 17, 27, 37, 47 e 57, que localizar-se-ão, respectivamente do 1º ao 5º andar, terão cada uma, as as seguintes dependências: 01 (um) dormitorio; sala, cozinha, banheiro, area de serviço e com direito a uma vaga no estacionamento, confrontar-se-ão, pela sua frente, tomando por base sua entrada, com o hall de circulação comum; na sua lateral direita com o poço de iluminação e escadaria comum; na sua lateral esquerda com a unidade de final 06 do respectivo andar e, nos fundos com espaço aereo, encerrando as seguintes areas: privativa 55,180 m2; de estacionamento 38,350 m2; comum 75,793 m2; totalizando 169,323 m2 e com a fração ideal de 1,2017% do terreno.- UNIDADES Nºs 18, 28, 38, 48 e 58, que localizar-se-ão, respectivamente do 1º ao 5º andar, terão cada uma, as seguintes dependências 01 (um) dormitorios, sala, cozinha, banheiro, area de serviço e com direito a uma vaga no estacionamento, confrontarpela sua frente, tomando por base sua entrada,  $se-ao.$ com o hall de circulação comum; na sua lateral direita com as unidades de final 01, do respectivo andar, na sua lateral esquerda com o poço de iluminação e escadaria comum e, nos fundos com espaço aereo, encerrando as seguintes areas: privativa 55,180 m2; de estacionamento 38,350 m2; comum 75,793 m2; totalizando 169,323 m2 e com a fração ideal de 1,2017% do terreno.- A presente incorporação e feita em cumprimento aos dispositivos contidos na Lei Federal numero continua  $verso...$ no

Matricula Ficha  $-57.291 03$  rerao 4.591/64, regulamentada pelo Decreto nº55.815/65, arquivandose em Cartorio, para conhecimento de terceiros adquirentes de frações ideais do terreno, uma das vias do memorial e demais documentos exigidos pelo artigo 32 da referida Lei nº4.591/64, letras "a" a "p" declarando mais a incorporadora, que havera prazo de carência de 180 (cento e ojtenta) dias,<br>previsto no artigo 32, letra "n" do referido diploma.previsto no artigo (BEL. AIRTON FERREIRA) .-O OFICIAL MAIOR. D.CR\$338.763.47.  $P.79.802 Av.04$  am 28 de Fevereiro de 1.996.-Procedo a presente "ex officio" com fulcro no artigo 213, § 1º "in fine" da Lei nº6.015/73 para constar que fica suprimido do R.03 da Incorporação registrada, a UNIDADE Nº16, tendo em vista que a mesma pão conste do memorial de incorporação arquivado neste Registro de Imoveis.-JOSE ROBERTO S. SANTOS.-O ESC. AUTORIZADO R.05, em 28 de Feverenco de 1.996.-TITULO:- PROMESSA DE VENDA E COMPRA.-Pelo Instrumento Particular firmado aos 20 de Abril de 1991. nesta cidade de Cotia, devidamente assinado e com firmas reconhecidas, a proprietaria prometeu vender a fração ideal de 1,2790% do terreno a que correspondera o APARTAMENTO Nº42, pelo preço de CR\$627.593.554,66, pagaveis na forma e condições constante do instrumento à JORGE WOHNEY FERREIRA AMARO, medico, RG. nº1.277.062 e CPF/MF nº000.420.488-34 e sua mulher SEMIR PEREIRA AMARO, psicologa, portadora do RG. nº4.680.540-0 e CPF/MF nº449.621.428-87, ambos brasileiros, casados pelo regime da comunhão parcial de bens. na vigência da lei 6.515/77 (16.04.88), residentes e domiciliados na Rua Albuquerque Lins nº566, ap. 92, Higienopolis, em São Paulo.- $VV.R$2.636.73--$ JOSÉ ROBERTO S. SANTOS.-O ESC. AUTORIZADO  $D.R$155,78.-$ P.87.382 R.06, em 17 de Jolse de l  $996 -$ TITULO:- PROMESSA DE VENDA E COMPRA.segue na ficha 04

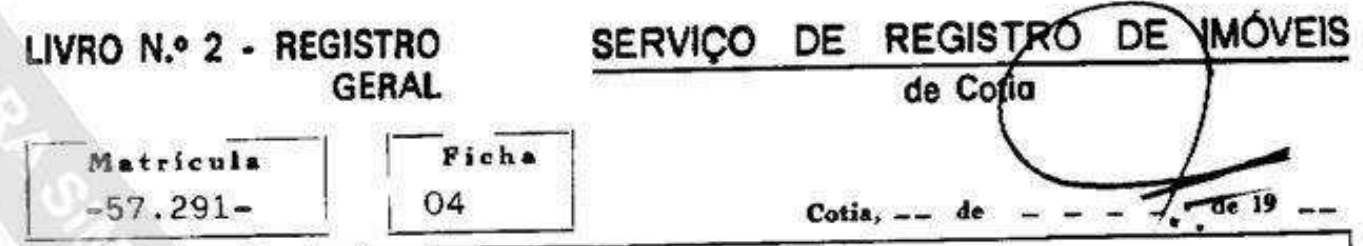

Pelo Instrumento Particular firmado aos 16 de Junho de 1.995, na cidade de São Paulo, devidamente assinado e com firmas reconhecidas, a proprietaria ERMETTI INCORPORAÇÕES E PARTICI-PAÇÕES LTDA, ja qualificada, prometeu vender a fração ideal de 1,2790% do terreno a que correspondera a UNIDADE AUTÔNOMA Nº12, pelo preço de R\$40.656,00, pagaveis na forma e condi-DE OLIVEIRA. ções constante do instrumento a ARI DIAS CPF/MF nº021.181.728-77), vigilante, nº13,310.991 e  $(RG.$ casado sob o regime da comunhão parcial de bens na vigência da lei 6.515/77 com MARIA JUCILEIDE DA SILVA DE OLIVEIRA, CPF/MF nº177.822.428-86), caixa, nº24.178.316-1 e  $(RG,$ ambos brasileiros, residentes e domiciliados na Avenida Corifeu de Azevedo Marques pº4017 Rio Pequeño, São Paulo.-AIRTON FERREIRA.-O SUBSTº DESIGNADO **BEI** P:88.523  $D.R$299.68--$ R.07, em 17 de Julho de 1.996 TITULO:- PROMESSA DE VENDA E COMPRA.-Pelo Instrumento Particular firmado aos 04 de Agosto de 1995, em São Paulo, devidamente assinado e com firmas reconhecidas, a proprietária ERMETTI INCORPORAÇÕES E PARTICIPAÇÕES LTDA, já qualificada, prometeu vender a fração ideal de 1,2790% do terreno a que correspondera a UNIDADE AUTÔNOMA Nº15, pelo preço de R\$37.686,00 pagaveis na forma e condições constante do instrumento a KRISTINE RODRIGUES THAUMATURGO, brasileira, solteira, maior, do comercio, (RG. nº17.698.381 e CPF/MF nº 077.686.388-67), residente e domiciliada na Rua Sansão Alves dos Santos nº138, ap. 141, Brooklin Sao Paulo.

BEL. AIRTON FERREIRA.-O SUBSTº DESIGNADO P:88.524 D.R\$289,23. de Julho de .996  $R.08.$  em $-17$ TITULO:- PROMESSA DE VENDA E COMPRA.-Pelo Instrumento Particular firmado aos 30 de Maio de 1995, em São Paulo, devidamente assinado e com firmas reconhecidas, a proprietária ERMETTI INCORPORAÇÕES E PARTICIPAÇÕES LTDA, já qualificada, prometeu vender a fração ideal de 1,2017% do terreno a que correspondera a UNIDADE AUTONOMA Nº38, pelo preço de R\$37.778,00 pagaveis na forma e condições constante do instrumento a CLAUDIO ROBERTO DA SILVA, (RG. nº21.220.981 e CPF/MF nº134.495.618-12), auxiliar administrativo, casado sob o regime da comunhão parcial de bens na vigência da lei no verso... ... segue **MOD. 19** 

Matricula Ficha 04 verso  $-57.291$ nº6.515/77 com ANDREA GAMA REIMBERG E SILVA, assistente controle, (RG. nº27.399.112-7 e CPF/MF nº147.455.178-58), ambos brasileiros, residentes e domiciliados na Rua Lucas Padila, nº107, Rio Pequeno, em Sad Paulo O SUBSTº DESIGNADO REL. AIRTON FERREIRA.-P;88.525  $D.R$289,54/$ R.09, em 17 de Julho de l'996. TITULO:- PROMESSA DE VENDA E COMPRA.-Pelo Instrumento Particular firmado aos 06 de Junho de 1995. em São Paulo, devidamente assinado e com firmas reconhecidas, a proprietária ERMETTI INCORPORAÇÕES E PARTICIPAÇÕES LTDA, já qualificada, prometeu vender a fração ideal de 1,2790% do terreno a que correspondera a UNIDADE AUTÔNOMA Nº56, pelo preço de R\$49.816,80, pagaveis na forma e condições constante do instrumento a PAULO EVANGELISTA DE OLIVEIRA, (RG. numero 16.263.242 e CPF/MF nº050.933.088-62), assistente financeiro, e ELISETE PERES, (RG. nº17.837.953 e CPF/MF nº078.020.798-02) auxiliar de exportação, ambos brasileiros, séparados judicial mente, residentes e domiciliados na Avenida Engenheiro Heitor nº2402, Jardim Nelly São Paulo.-Antonio Eiras Garcia. O SUBSTº DESIGNADO BEL. AIRTON FERREIRA.-P.88.526 D.R\$361.98.-R.10. em 18 de Julho de 1.996. TITULO:- PROMESSA DE VENDA E COMPRA.-Pelo Instrumento Particular firmado em 17 de Julho de 1995, em São Paulo, devidamente assinado e com firmas reconhecidas, a proprietária ERMETTI INCORPORAÇÕES E PARTICIPAÇÕES LTDA, ja qualificada, prometeu vender a fração ideal de 1,2017% do terreno a que corresponderá a UNIDADE AUTÔNOMA Nº57, pelo preço de R\$47.586,00, pagáveis na forma e condições constante do instrumento a JOSÉ CARMELINO BENTO, (RG. nº8.026.456 e CPF/MF nº767.807.838-20), sub-gerente, casado sob o regime da comunhão parcial de bens na vigência da lei 6.515/77, com MARIA NOEMIA CARDOSO BENTO, (RG. nº9.649.455 e CPF/MF sob nº951.858.958-53), do lar, ambos brasileiros, residentes e domiciliados na Rua Aregorio Lopes nº258, Alto Mandaqui, em São Paulo.-BEL. AIRTON FERREIRA.-O SUBST<sup>2</sup> DESIGNADO D.R\$324,10.-P.88.540 - seque ficha 05 -

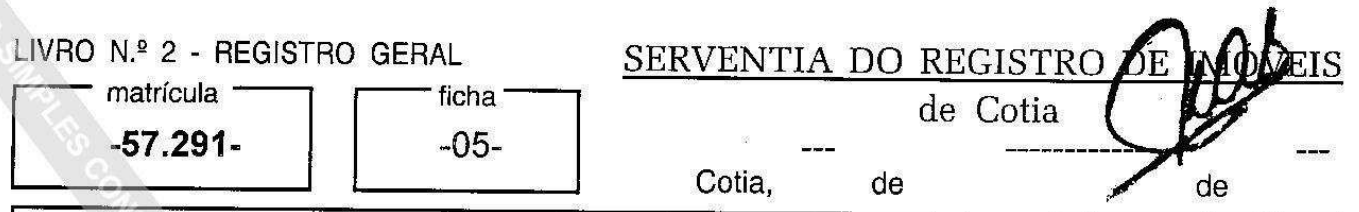

Av.11, em 19 de marco de 2004.-

Em cumprimento ao Mandado de Averbação expedido aos 19 de fevereiro de 2004, pelo Juízo de Direito da 3ª Vara Judicial desta Comarca de Cotia, assinado pela Dr<sup>a</sup> Ana Paula Achoa Mezher Gibson, MM<sup>a</sup> Juíza Substituta, extraído dos autos nº 1.316/2001 da Ação de Rescisão de Contrato, requerida por JOSÉ CARMELINO BENTO e sua mulher MARIA NOÊMIA CARDOSO BENTO, em face de ERMETTI INCORPORAÇÕES E PARTICIPAÇÕES LTDA, já qualificados, procede-se a presente para constar que foi rescindido o instrumento particular de promessa de venda e compra registrado sob o nº 10 desta, bem como para constar que foi decretada a quebra de ERMETTI **INCORPORAÇÕES E PARTICIPAÇÕES LTDA, já qualificada, conforme** sentença proferida aos 24 de outubro de 2000, pelo Juízo de Direito da 3ª Vara desta Comarca de Cotia. -

(JOÃO LUIZ SIMÕES) escrevente autorizado.

digitei, EU

 $F()$ 

(PAULO TARCISO ALVES) escrevente

autorizado, conferi e achei conforme.-

Prot. 130.838

S

Av.12, em 06 de julho de 2016. -

## ARRECADACÃO.-

Pelo MANDADO DE AVERBAÇÃO expedido em 24 de junho de 2016, pelo Juizo de Direito da 3ª Vara Cível do Foro e Comarca de Cotia-SP, Tribunal de Justica do Estado de São Paulo, extraído do processo físico  $n^{\mathsf{o}}$ 0007824-45.2000.8.26.0152, de Falência de Empresários. **Sociedades** Empresárias, Microempresas e Empresas de Pequeno Porte - Recuperação Judicial e Falência, requerente: Testin Tecnologia de Materiais Ltda., requerido: Ermetti Incorporações e Participações Ltda., procedo a presente para constar que foi determinado a **ARRECADAÇÃO** do imóvel desta matrícula, efetuada nos autos da falência ácima mencionado.-

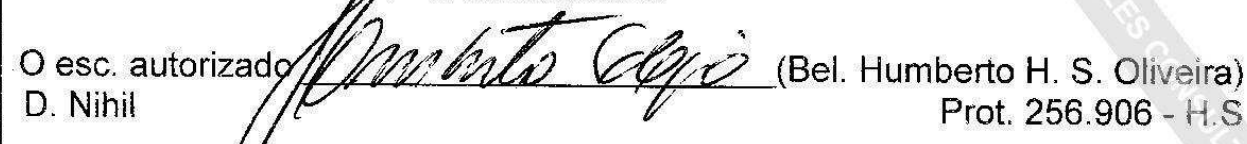

MOD, 10

Visualização disponibilizada pela Central Registradores de Imóveis(www.registradores.org.br)-Visualizado em:26/11/2019 15:47:15